## ICS 214 Unit Log Instructions

One log is kept at each location by the ARES Team Leader.

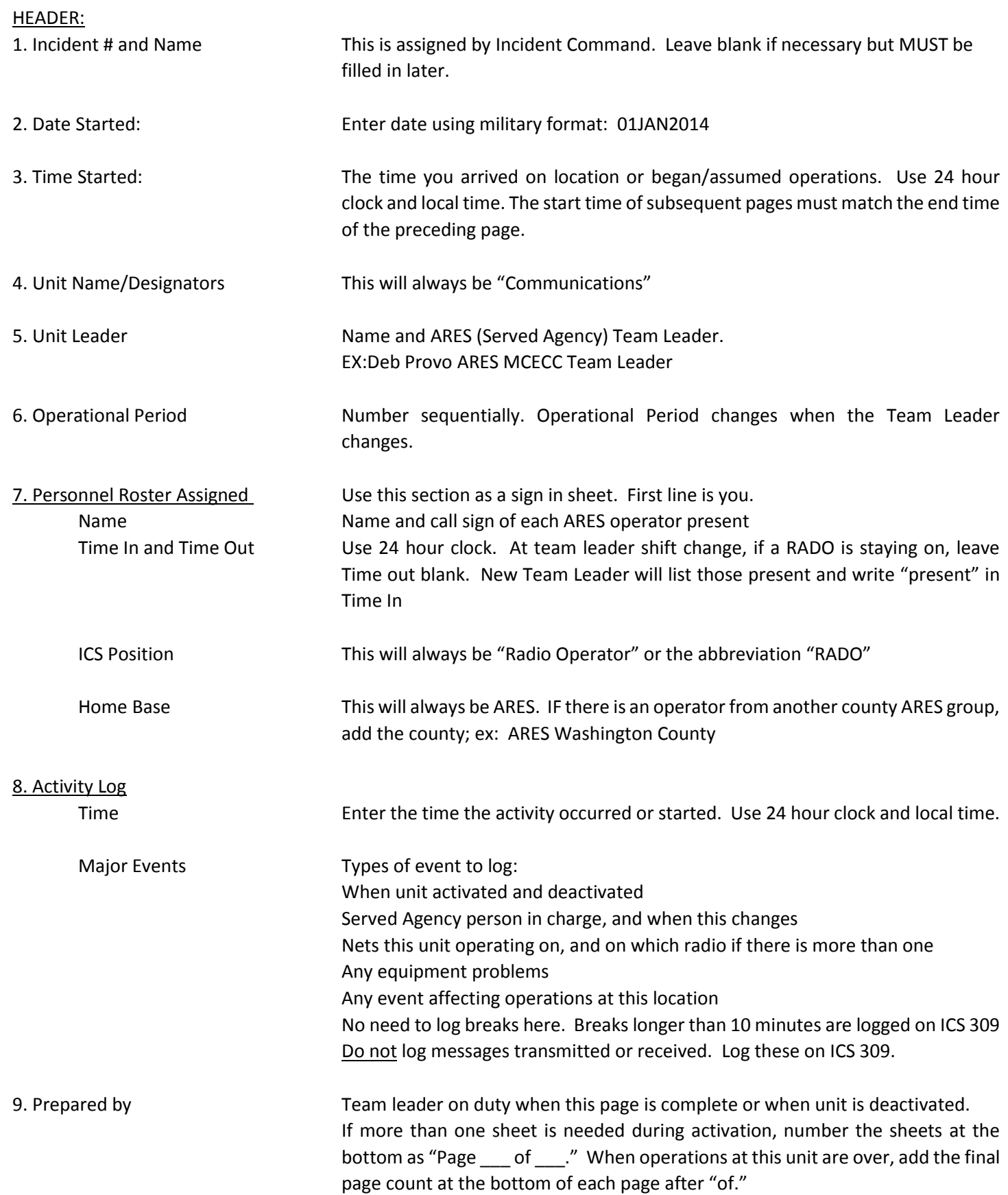